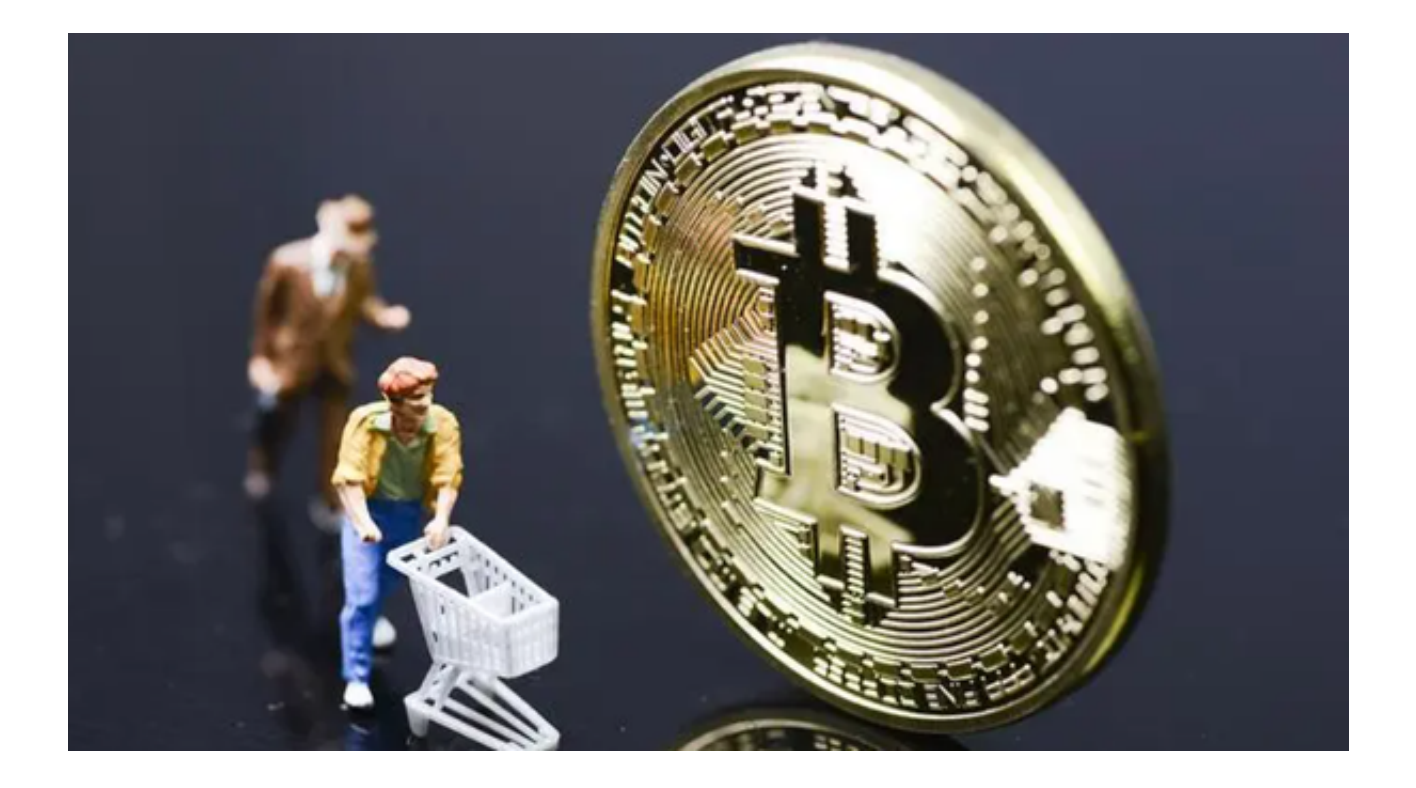

 随着比特币和以太坊等数字资产的价格不断创下历史新高,虚拟货币交易市场也 充满了机遇和挑战。而Bitget App为投资者提供了一个方便、安全和多功能的平台 ,帮助他们探索这个庞大的领域。

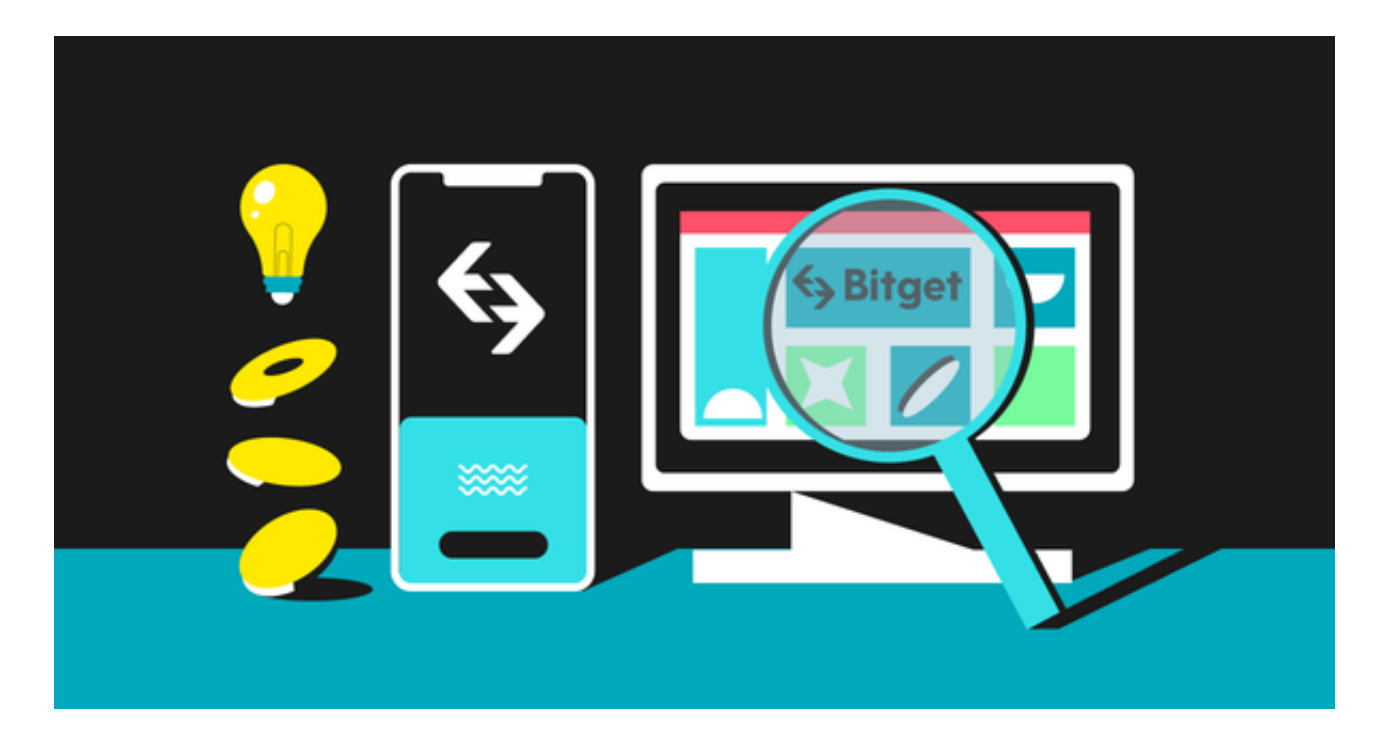

通过简单的下载和注册Bitget

App,您可以轻松地开始虚拟货币交易。本文将向您介绍怎样下载Bitget App以及它的一些关键功能。

1、Bitget App 下载方式

 首先,您需要在您的移动设备上下载Bitget App。不用担心,这个过程非常简单。按照以下步骤操作:

1.1打开Bitget官网

 无论您使用的是iOS还是Android设备,都可以在Bitget官网下载到正版的App。 点击Bitget首页顶部下载按钮进入下载页面,选择适用您手机系统的版本进行下载 即可。

1.2注册并登录

 安装完成后,打开Bitget App。如果您已经拥有Bitget账户,只需输入您的用户 名和密码,然后点击"登录"。如果您是新用户,点击"注册"按钮,按照指示填 写必要信息,然后创建您的账户。

2、Bitget App 功能概述

 Bitget App提供了多种功能,使您能够更轻松地参与虚拟货币市场。以下是一些 主要功能的简要介绍:

2.1合约交易

如果您寻求更多的投资机会,Bitget App的合约交易功能可能是您的选择。合约 交易允许您通过杠杆放大您的投资,从而可能获得更高的回报。然而,也请注意, 合约交易风险较高,应该谨慎操作。

2.2资讯与分析

 了解虚拟货币市场的最新动态对于投资者至关重要。Bitget App提供了实时的市 场新闻、分析报告和价格走势图表,帮助您做出明智的投资决策。

2.3社交交流

Bitget App还拥有一个社交交流平台,您可以在这里与其他投资者交流经验、分

享见解,并获取市场的最新消息。这种交流有助于拓宽您的投资视野,并从其他投 资者的经验中受益。

3、安全性和隐私保护

虚拟货币领域存在一些风险,因此保护您的账户和个人信息非常重要。Bitget Ap p采取了多项措施来确保安全性和隐私保护。它使用了先进的加密技术来保护您的 数据,并提供了双重身份验证功能,以确保只有您本人能够访问您的账户。

 但请谨记在投资前仔细研究市场和风险,制定明智的投资策略。无论您是新手还 是经验丰富的投资者, Bitget App都能满足您的需求, 赶快下载Bitget App吧!